# **LA RED DE AREA LOCAL (LAN)**

- **Topologías lógicas de redes LAN**
- **Los métodos de acceso al medio en las redes LAN**
- **El control de acceso al medio utilizado por Ethernet (CSMA/CD).**
- **Definiciones de tramas. Los estándares IEEE 802.x**
- **Otros métodos de acceso al medio. Comparación con Ethernet.**

## **Introducción a las Redes de Área Local (LAN)**

Las redes pueden dividirse en dos categorías: las que utilizan conexiones punto a punto y aquellas que utilizan canales de difusión. En nuestro caso, veremos redes de difusión y sus respectivos protocolos.

El punto clave es determinar, en una red de difusión, quien tiene derecho a usar el medio (canal), cuando existe competencia por este.

Cuando se dispone de un solo canal, la determinación de quien utilizar el servicio, se hace mucho más difícil.

Existen muchos protocolos para resolver este problema. Los canales de difusión también se conocen como canales de acceso múltiple o canales de acceso aleatorio.

A diferencia de las redes WAN (Wide Area Network), que en su mayoría utilizan enlaces punto a punto, las LAN están relacionadas con canales de acceso múltiple.

Las LAN tienen tres características importantes:

- 1. Un campo de acción relativamente reducido, a lo sumo unos pocos kilómetros.
- 2. Una velocidad de varios Mbps.
- 3. Una pertenencia a una sola organización.

Entre las LAN y WAN, se encuentran las MAN o Redes de Área Metropolitana, que cubren una ciudad completa, pero en general utilizan la tecnología desarrollada para las LAN.

Las redes de televisión por cable (CATV) son un ejemplo de redes MAN.

Una diferencia importante entre las WAN y LAN, es que en las primeras, por lo general el medio físico de comunicación es arrendado, en cambio en las LAN, al ser de pequeña cobertura, el medio es propio de la organización.

Esto trae varias ventajas, la principal es que el ancho de banda ya no significa un precioso recurso como lo es las grandes redes, de tal manera que los diseñadores no deben preocuparse por el mismo.

Otra diferencia es que el cable de la LAN es muy fiable, su tasa de error es 1000 veces inferior al de una WAN.

Todo esto permite obtener protocolos más sencillos, ya que en las WAN, el tratamiento de errores debe hacerse en cada una de las capas, pudiéndose obviar esto en el caso de LAN.

**Comentario:** Mbps: Mega bits por segundo, o millones de bits por segundo. Es una medida de velocidad que fue estudiada en la Situación Profesional 1.

**Comentario:** CATV: Cable de Televisión: Se trata de la red de cable coaxil que pasa por nuestro hogar.

Existen en la actualidad dos tipos de protocolos más utilizados en la transmisión de redes LAN. Ellos son:

- **CSMA/CD**: desarrollado por la compañía Xerox para la red Ethernet y también usado por el estándar de IEEE conocido como 802.3.
- **TOKEN PASSIGN**: Es un protocolo determinístico que pone un límite superior al tiempo de transmisión, que la Ethernet no tiene. Existen dos versiones:
	- Token Bus desarrollado por General Motors. (En desuso).
	- Token Ring: desarrollado por IBM. Presenta alta fiabilidad y capacidad de servicio.

## **Estándares para Redes Locales IEEE 802**

La clave es la disponibilidad de un estándar que permita la interconexión de distintos dispositivos, con una interface de bajo costo, por ello IEEE, decidió, en Febrero de 1980, crear un comité, conocido como **802** para preparar los estándares de LAN

El estándar preliminar IEEE 802 quedó establecido en Octubre de 1981. Si bien tuvieron grandes problemas para completar cada sección, el comité decidió su lanzamiento, obteniéndose comentarios que fueron incorporados en el próximo borrador.

Las siguientes son las principales características del estándar:

- 1. Se aceptaron dos métodos de acceso: CSMA/CD y Token Passing (paso de testigo).
- 2. Se reconocen dos topologías, de bus y anillo. El bus con cualquiera de ambos accesos al medio (CSMA/CD o Token) y anillo para Acceso Token Passing.
- 3. El Nivel 2 de OSI (Enlace de Datos), se divide en dos subcapas, una inferior llamada Subcapa de Acceso al Medio (MAC: Media Access Control) y una superior conocida como Subcapa de Control del Enlace Lógico (LLC: Logical Link Control)
- 4. El protocolo de la subcapa LLC es el mismo para todos los métodos de acceso y topologías, definido por el estándar 802.2.
- 5. Para la subcapa MAC, se definieron tres estándares, el 802.3 (CSMA/CD), el 802.4 (Token Bus) y el 802.5 (Token Ring)
- 6. Debajo de la subcapa de Acceso al Medio (MAC) del Nivel 2 de OSI, o sea en el Nivel 1 de OSI, existen diferentes grupos de capas físicas. Aunque pueden usar medios físicos similares. El énfasis esta puesto en la optimización del medio para el método de acceso de cada caso.
- 7. Cada Método de Acceso (MAC) puede tener múltiples medios (por ejemplo CSMA/CD y Token Passing pueden utilizar coaxiales banda base, de banda ancha y como en la actualidad UTP y fibra óptica.

**Comentario:** UTP: Unshield Twisted Pair, ó Par trenzado sin malla de protección. Existen 8 categorías de las cuales las usadas actualmente son las categorías 5, 5e, 6 y 7. Esto se estudiará más en detalle cuando veamos Cableado Estructurado.

**Comentario:** CSMA/CD:

**Comentario:** Token Passing: Paso de testigo, es un protocolo que usa una trama testigo, y la estación que la posee es la que puede usar el canal para transmitir.

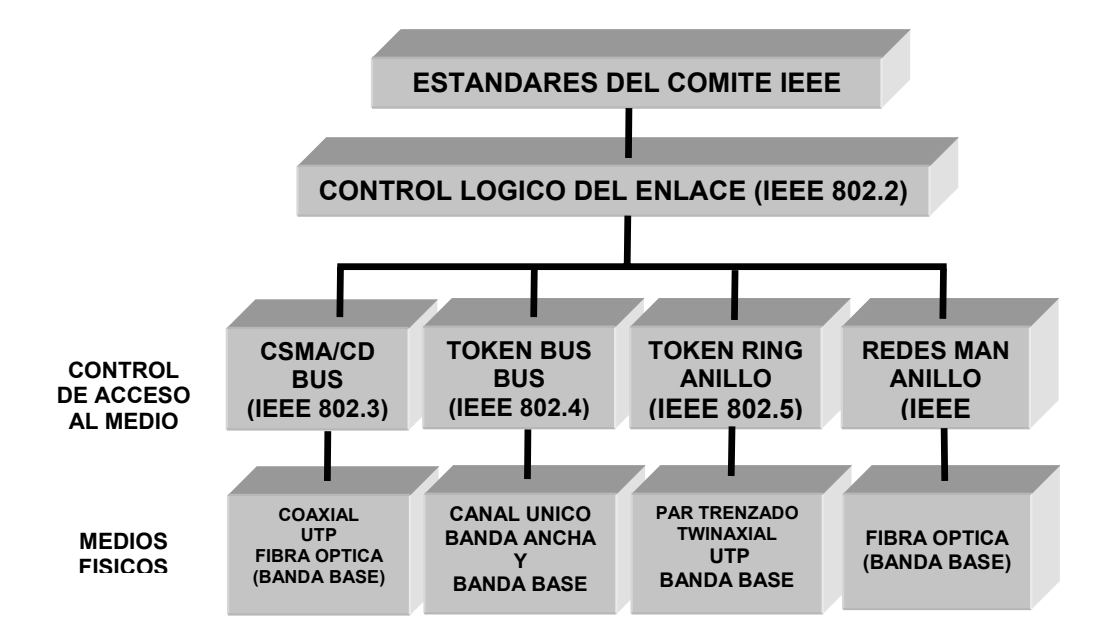

El cuadro anterior, solo muestra los estándares básicos de IEEE 802. En la actualidad existen muchos otros, que pueden ser comprobados en [www.ieee.org](http://www.ieee.org/), Un listado más completo de los estándares 802, puede verse en las siguientes tablas

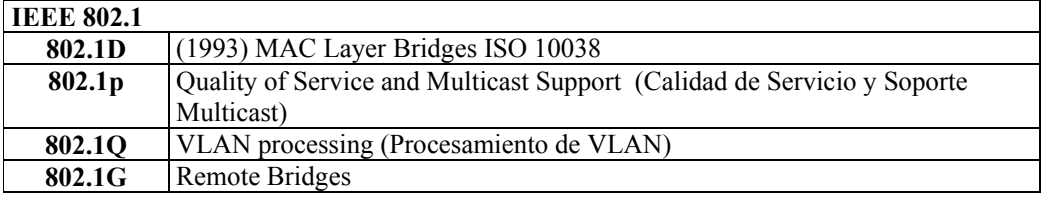

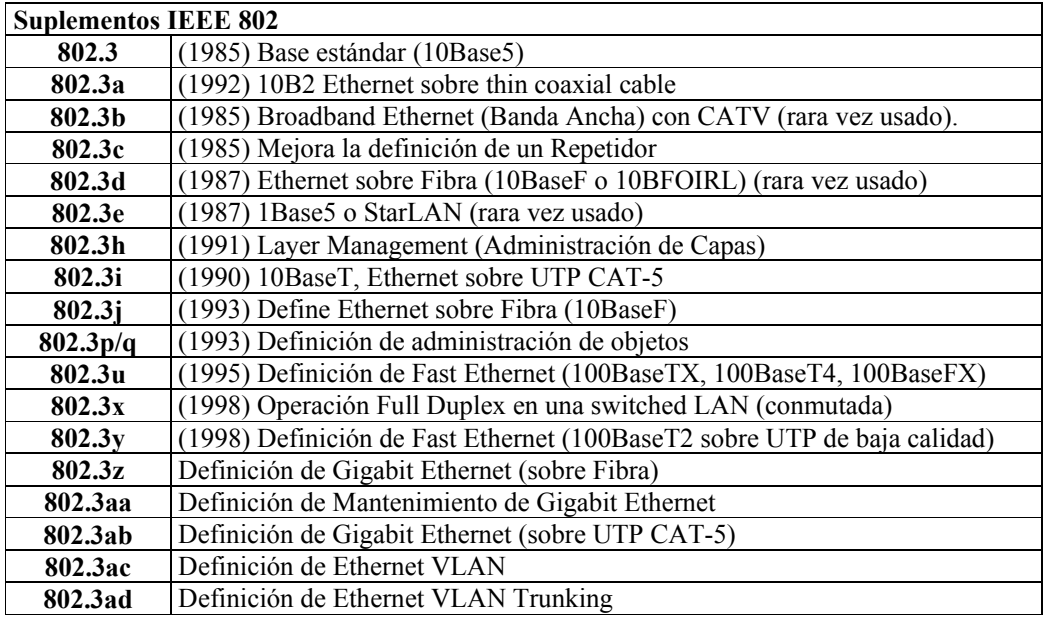

La aceptación de los estándares 802 fue rápida y ampliamente difundida. Han sido aceptados por ANSI y por la Organización Internacional de Estandarización (OSI) como un estándar internacional y por la Oficina Nacional de Estandarización como el Estándar de Procesamiento Federal de Información de Estados Unidos.

## **Los Estándares IEEE 802, una visión de conjunto**

La tarea del IEEE 802 fue la de especificar el medio por el cual los dispositivos pueden comunicarse sobre una LAN. El comité ha caracterizado este trabajo en lo siguiente:

#### *"Una Red Local es un sistema de comunicación de datos que permite a un numero de dispositivos independientes comunicarse con cualquier otro. Este estándar define un grupo de interfaces y protocolos para las Redes Locales".*

Una Red Local se distingue de otro tipo de redes en que la comunicación es confinada a un área geográfica de tamaño moderado, como un único edificio de oficinas, un almacén o depósitos, o un campus. La red generalmente depende de un canal de comunicaciones de alta a velocidad y una tasa muy baja de errores. En casi todos los casos la red propia y usada por una única organización. Esto en contraste a las redes que cubren grandes distancias (WAN), las que interconectan equipos en diferentes partes de un país o territorio. El objetivo del estándar es asegurar la compatibilidad entre equipamientos de manera de establecer la comunicación se establezca con un mínimo de esfuerzo por parte de los usuarios. Para realizar esto, el estándar debe proveer especificaciones con las cuales establecer interfaces y protocolos comunes.

De todo esto obtenemos dos conclusiones inmediatas:

- 1. La tarea de comunicación sobre una red local es suficientemente compleja; por esta causa necesita ser descompuesta en subtareas más manejables.
- 2. Un único método técnico no puede satisfacer todos los requerimientos.

La primera conclusión está reflejada en un "**modelo de referencia de red local**" adoptado por el comité. El modelo tiene tres capas:

- **Física:** esta capa está relacionada con la naturaleza del medio de transmisión y los detalles de los dispositivos conectados y las señales eléctricas.
- **Control de Acceso al Medio (MAC = Medium Access Control):** una red local está caracterizada por un conjunto de dispositivos compartiendo un único medio de transmisión. Es necesario entonces, un mecanismo para controlar el acceso de modo que un solo dispositivo intente trasmitir a la vez.
- **Control Lógico del Enlace (LLC = Logical Link Control):** esta capa está relacionada con el establecimiento, mantenimiento y liberación de un enlace lógico entre dispositivos, como así también la de establecer la negociación con la Capa de Red.

4

El resultado puede verse en la figura 1, en la cual se compara el Modelo de Referencia OSI, con el Modelo de red Local de IEEE y con Ethernet.

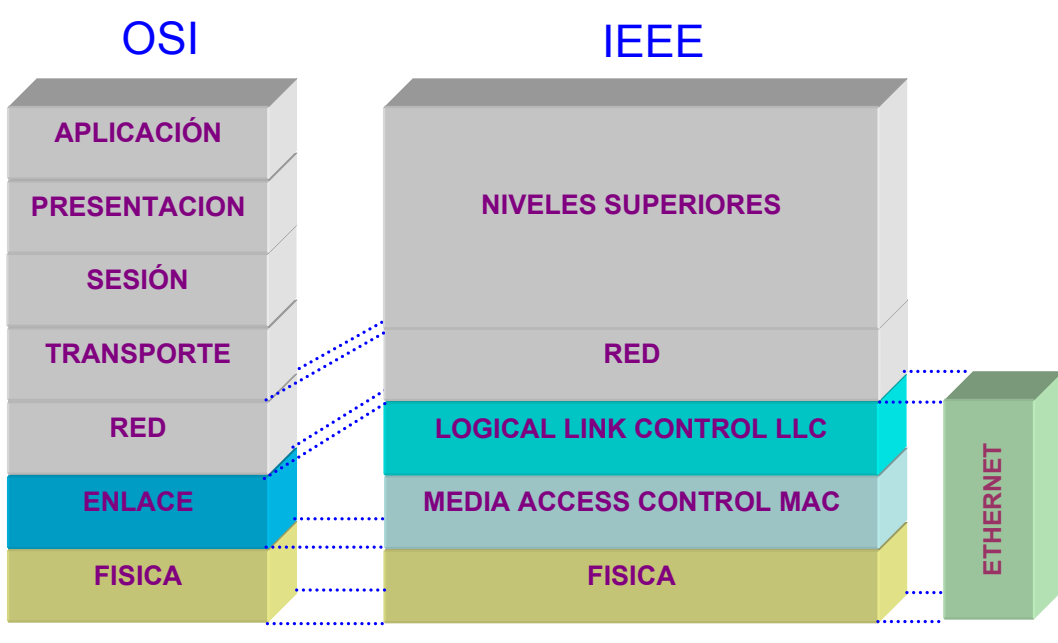

**Figura 1** 

La segunda conclusión fue alcanzada con mucho esfuerzo cuando aparentemente se concluyó que un único estándar no podía satisfacer a todos los participantes del comité. Existiendo entonces soporte para topologías bus y anillo.

### **Estructura de los Estándares IEEE 802 para Redes Locales**

El trabajo del comité IEEE 802 estaba originalmente organizado dentro de los siguientes subcomités:

- **IEEE 802.1**: Estándares de Interfaces de Capas Superiores (HILI = High Layer Interface). Da una introducción al conjunto de normas y define las primitivas de la interface.
- **IEEE 802.2**: Estándares de Control Lógico del Enlace (LLC = Logical Link Control). Describe la parte superior de la capa de enlace, utiliza el protocolo LLC.
- **IEEE 802.3**: CSMA/CD. En esta y en las siguientes, se describen las tres normas para las redes LAN, cubriendo los protocolos de la capa física y la subcapa MAC.
- **IEEE 802.4**: Token Bus. (Paso de testigo en bus).
- **IEEE 802.5**: Token Ring. (Paso de testigo en anillo).
- **IEEE 802.6:** Redes de Área Metropolitana (MAN = Metropolitan Area Network).

Estas normas difieren en la capa física y en la subcapa MAC, pero resultan compatibles en la capa de enlace

El subcomité, HILI ha publicado normas relacionadas con las interfaces de capas superiores, interconexión, direccionamiento y administración de redes.

El trabajo sobre redes de área metropolitana no tuvo demasiados progresos, salvo la de la normalización de FDI (Fiber Distribution Data Interface)

La respuesta del comité, fue la de estandarizar todos los propósitos serios antes que intentar establecer uno. El resultado puede apreciarse en la figura 2.

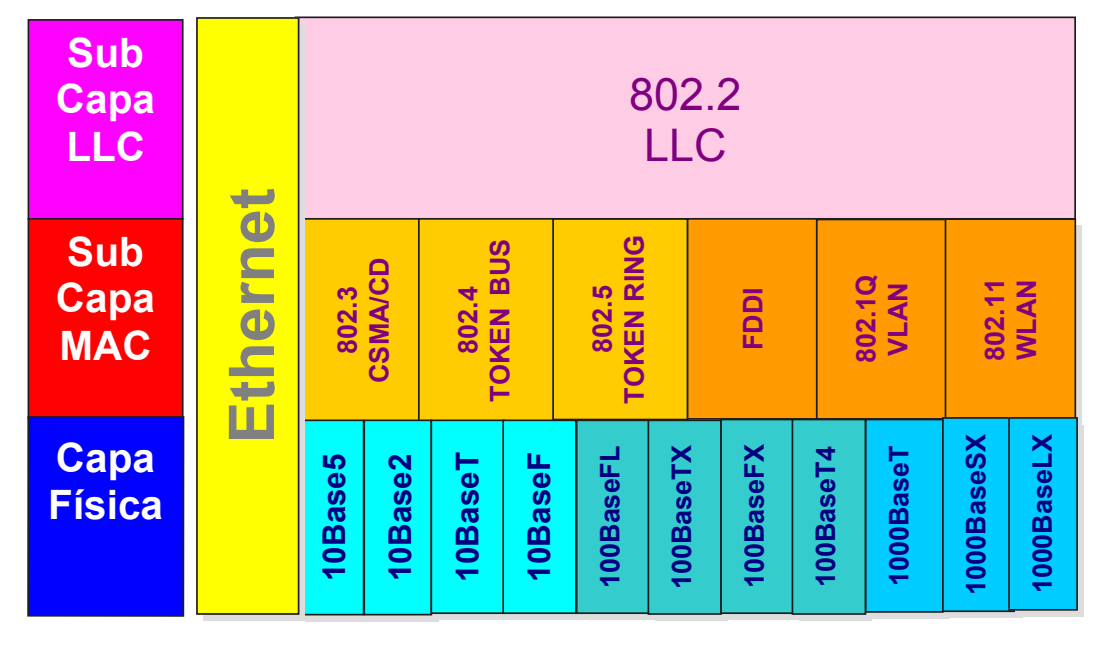

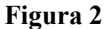

# **La Red Ethernet**

Ethernet es una tecnología para redes de área local (LAN = Local Area Network) que permite la conexión de un conjunto de ordenadores (host) a través de un sistema flexible y de bajo costo. En la actualidad, la mayoría de los computadores de distintos fabricantes soportan Ethernet, lo que junto al bajo costo y la alta flexibilidad constituyen las razones por las cuales es tan popular.

El término "**Ethernet**" se refiere a la familia de productos de red de área local (LAN) comprendidos por el estándar IEEE 802.3.Definido como protocolo CSMA/CD.

En la actualidad encontramos tres velocidades de operación a través de cables de cobre (UTP, categorías 5, 5e 6 y 7) y de fibra óptica:

- **10 Mbps Ethernet 10Base-T**
- **100 Mbps Fast Ethernet 100Base-T**
- **1000 Mbps - Gigabit Ethernet - 1000Base-T**

Trataremos de abarcar todos los temas relacionados con Ethernet a la vez de hacer esta lectura fácil y sencilla. Por ello incluiremos todo el rango de las tecnologías como son la tradicional Ethernet de 10 Mbps, Fast Ethernet o Ethernet de 100 Mbps y Giga Ethernet o Ethernet de 1000 Mbps. Se describirán los distintos medios de comunicación con sus

respectivos estándares, como el cableado estructurado, sus mediciones y los dispositivos de conectividad como Repetidores Hub y Switch.

Dada la importancia en las redes actuales y en los sistemas de seguridad asociados, haremos mención a las LAN Virtuales (VLAN).

Es importante entender como se pueden combinar los distintos componentes Ethernet para crear LAN, y a pesar de ver algunos ejemplos, podrá apreciar la infinita variación de diseños de red posibles, desde pequeños grupos a las redes de empresas muy grandes que soportan miles de computadoras.

Por sobre todo enfocaremos, en forma integral, el diseño del sistema de red que usa Ethernet para el transporte de datos entre los computadores miembros.

El sistema Ethernet ha crecido a lo largo de los años, haciéndose cada vez más complejo, incluyendo una gran variedad de medios y dispositivos, cada uno basado en su propio conjunto de hardware y su respectiva configuración. Trataremos de cubrir todos los sistemas utilizados, desde el coaxial original con que fue construida la primera red, al cableado estructurado y la fibra óptica utilizada en la actualidad.

Sabemos que existen, dentro del "*Folklore de Ethernet*", una serie de conceptos equivocados, y otros que no son comprendidos en su totalidad, lo que hace que muchas veces los sistemas sean mal configurados, cuando no mal instalados. Por ello vamos a recurrir siempre a los estándares oficiales de manera que no queden dudas de la exactitud de los conceptos aquí vertidos.

## **Breve historia de Ethernet**

En el año 1973, Bob Metcalfe, en ese entonces experto del Centro de Investigación de Xerox en Palo Alto de California, (PARC = Palo Alto Research Center) redactó un documento describiendo el sistema de red Ethernet que el había inventado para interconectar estaciones de trabajo (computadoras avanzadas), haciendo posible el envío de datos entre ellas e impresoras láser de alta velocidad. Probablemente el primer gran invento de Xerox PARC fue la primera computadora personal con interface gráfica de usuario y con dispositivo mouse de señalamiento, llamada la "Xerox Alto". Esta invención permitió incluir la primera impresora láser para computadoras personales, y con la creación de Ethernet, la primera tecnología LAN de alta velocidad interconectando todo el conjunto.

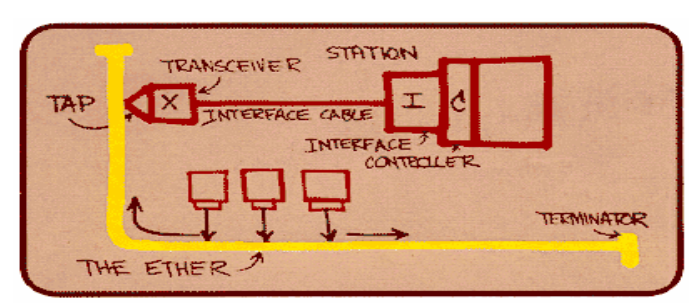

**Figura 3** 

La red operaba a 2,94 Mbps usando el protocolo CSMA/CD A partir del ALOHA Network. La figura 3 muestra el boceto de la primera LAN Ethernet diseñada por Metcalfe. Metcalfe mejora el sistema Aloha desarrollando un nuevo sistema que incluía:

- Un mecanismo ("listen before talk") que consiste en escuchar antes de transmitir (Carrier Sense - CS)
- Soporte de acceso múltiple en un canal compartido por muchas estaciones (Multiple Access - MA)
- Un mecanismo para detectar las colisiones (Collision Detect CD)

De esta forma nace el protocolo **CSMA/CD.** El éxito del proyecto llevó al desarrollo de la especificación Ethernet de 10 Mbps Versión 2.0 por parte del consorcio formado por:

- **D**igital Equipment Corporation
- **I**ntel Corporation
- **X**erox Corporation

Publicado en 1980. También se la conoce como **DIX** o **Ethernet II (versión 2.0)** 

## **Evolución de Ethernet**

Ethernet, como ya dijimos, es la tecnología de red LAN más ampliamente usada en el mundo entero. Cientos de millones de tarjetas adaptadoras de red (NIC = Network Interface Card), Hub y Switch han sido instalados y las expectativas son de un sostenido crecimiento.

En sus treinta años de vida Ethernet ha sufrido varios cambios que le permitieron adaptarse a las crecientes demandas de ancho de banda y necesidades de distintos usuarios, que van desde las pequeñas redes hogareñas o de pequeños negocios hasta grandes corporaciones.

Ethernet ha estado permanentemente en estado de desarrollo y "reinvención" de los estándares por distintas organizaciones, principalmente el IEEE (Institute of Electrical an Electronics Engineer).

#### **Razones por las cuales Ethernet es la red de área local más difundida**

Las razones por las cuales Ethernet es la red LAN más extendida debemos encontrarlas en el siguiente ítem:

- 1. **Bajo Costo**: Debido a que Ethernet utiliza un concepto muy sencillo de protocolo de acceso al medio (CSMA/CD), que estudiaremos más en detalle más adelante, el hardware asociado a este protocolo es de muy bajo costo, lo que no sucede con otras LAN, que si bien cuentan con un acceso al medio más elaborado y más eficiente, sobre todo en alto tráfico, justamente esa eficiencia es a costa de un hardware más elaborado y obviamente más caro.
- 2. **Escalabilidad:** El primer estándar de la industria de Ethernet fue publicado en 1980. Este estándar definía una tasa de transferencia de 10 millones de bit por segundo (10 Mbps), el cual era muy rápido para la época, (la primera versión de Token Ring era de 4 Mbps, y otras redes locales propietarias tenían una velocidad de 1 Mbps). Esto se mantuvo hasta mediados de los años ´90. El desarrollo de Fast

Ethernet a 100 Mbps en 1995, permitió un incremento de la velocidad diez veces mayor. Fast Ethernet constituyó uno de los mayores logros, ya que las interfaces de red actuales pueden soportar tanto 10 como 100 Mbps, sobre el mismo sistema de cableado estructurado, esta operación es totalmente automática a través de un sistema de autonegociación. Obviamente este crecimiento pone un gran ancho de banda a disposición del usuario en su escritorio. Pero esto no quedó aquí, anticipándose a la creciente demanda fue desarrollada en 1998 Gigabit Ethernet, proveyendo otro crecimiento de diez veces. Todo esto le da la posibilidad al administrador de la red de proveer conexiones de muy alta performance, ya sea como backbone de la red, o en el escritorio del usuario.

- 3. **Confiabilidad:** Una de las primeras críticas a Ethernet era la degradación de la performance a medida que aumentaba el tráfico, como consecuencia de las colisiones. Pero con el avance de la tecnología y sobre todo la posibilidad de la división de los "dominios de colisiones", constituye un simple y robusto mecanismo de transmisión que permite la entrega confiable de los datos.
- 4. **Estandarización de los medios físicos:** Uno de los medios más utilizados para la comunicación entre los equipos es el cableado estructurado, lo que permite a partir de un estándar de la industria pasar de 10 Mbps a 1000 Mbps sin necesidad de cambiar la instalación de la estructura física del cableado. Esto permite que por el mismo medio se pueda transmitir voz y datos sin necesidad de cambiar absolutamente nada de la instalación. El cable UTP (Unshield Twisted Pair) fue introducido en 1987, permitiendo la transmisión de la señal Ethernet sobre cableado estructurado, similar al usado en el sistema telefónico, permitiendo la instalación de estándares basados en un sistema muy confiable, así como simple, estable y fácil de administrar.
- 5. **Amplia disponibilidad de herramientas de administración:** La gran aceptación de Ethernet brinda otra ventaja, que consiste en una gran variedad de herramientas de administración, como así también de detección y reparación de fallas. Las herramientas de administración están basadas en estándares tales como SNMP (Single Network Management Protocol) que es un estándar ampliamente usado en TCP/IP. Esto permite que el administrador de red cuente con una herramienta común para visualizar el funcionamiento de toda la red desde una ubicación central, abarcando los distintos dispositivos, tanto de las LAN como las WAN. Este monitoreo le permite saber el estado de los Hub, Switch y Routers y otros dispositivos conectados, como por ejemplo servidores y estaciones de trabajo individuales.

El propósito de esta situación profesional es la de proveer una guía que ayude a comprender el sistema Ethernet, aclarando dudas y explicando de la forma más sencilla posible los conceptos, de manera de despejar las opiniones equivocados de aquel "Folklore" del que hablábamos anteriormente.

Para ello estudiaremos al Sistema Ethernet de acuerdo a una serie de pasos que nos permita avanzar gradualmente, y tratando de poner los ejemplos e ilustraciones necesaria para facilitar el estudio:

Esos pasos los podemos enumerar como sigue:

**Comentario:** Backbone: La traducción literal es columna vertebral, pero aquí se usa como una vía troncal entre distintos segmentos de red, que transporta alto tráfico. Es una red usada como camino primario para transportar tráfico entre segmentos de red. Generalmente está basado en tecnología de alta capacidad para proveer ancho de banda suficiente para transportar el tráfico de todos los segmentos enlazados a él.

**Comentario:** Colisiones: Las colisiones son la interferencia de dos señales, emitidas por dos estaciones simultáneamente y que se encuentran en un lugar del medio, haciendo imposible la transmisión de las tramas. Su efecto se verá con más detenimientos cuando se estudie el protocolo CSMA/CD.

**Comentario:** TCP/IP: Conjunto de protocolos utilizados en la mayoría de las redes actuales. Es el protocolo utilizado por Internet.

- 1. Introducción al estándar Ethernet, el cual describe las operaciones que son comunes a Ethernet.
- 2. Descripción de los sistemas físicos, incluyendo los sistemas de 10, 100 y 1000 Mbps. Si bien se pondrá énfasis en el cableado estructurado (UTP5, 5e, 6 y el próximo estándar UTP7), se incluirá un breve resumen de los viejos coaxiales "Thicknet" (coaxial grueso) y "Thinnet" (coaxil fino).
- 3. Explicación del sistema de cableado estructurado y los estándares de los cables usados en la construcción del sistema Ethernet.
- 4. Explicación del protocolo de Acceso al Medio, y la relación con los estándares definidos por el Comité 802 de IEEE.
- 5. Para el último dejaremos un análisis de la performance y la detección y reparación de fallas en el Sistema Ethernet.

## **Los 4 Elementos Básicos de Ethernet**

- **Medio Físico**: cables y dispositivos usados para transportar la señal digital
- **Trama**: conjunto ordenado de bit usados para transportar datos sobre el sistema
- **Protocolo de Control de Acceso al Medio**: las reglas que permiten que múltiples estaciones accedan al medio compartido (canal Ethernet)
- **Componentes de Señalización**: dispositivos electrónicos que permiten enviar y recibir señales sobre Ethernet

# **Topología Bus**

- Todas las estaciones conectadas al "mismo cable"
- Todas las estaciones "escuchan simultáneamente"
- Las estaciones compiten por el uso del bus

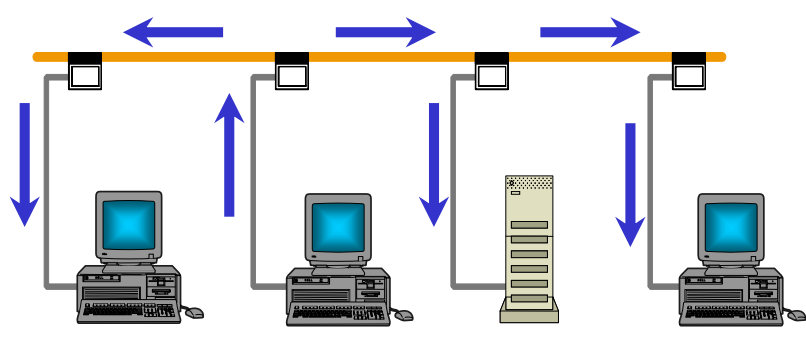

**Figura: 4-4** 

## **Protocolos De Acceso Múltiple**

- ALOHA: De la Universidad de Hawai. Transmite cuantas veces quiera
- CSMA: Carrier Sense Multipe Access. Escucha antes de transmitir
- CSMA/CD: CSMA with Collision Detection. Escucha hasta que pueda transmitir. Se detiene si escucha un colisión
- Ethernet usa CSMA/CD.
- Estandarizado por el Comité IEEE 802.3

## **El Método de Acceso al Medio en IEEE 802.3 y Ethernet: CSMA/CD**

Ya hemos visto qué tipo de medios de transmisión se utilizan en las redes Ethernet y las de la Norma IEEE 802.3, ahora vamos a investigar cómo utilizan dicho medio de transmisión. Este proceso se conoce como Método de Acceso al Medio.

En el caso de las redes Ethernet y las IEEE 802.3, el método utilizado es **CSMA/CD** (en inglés: **Carrier Sense Multiple Access with Collision Detection**, que traducido al castellano es **Acceso Múltiple por Detección de Portadora con Detección de Colisiones**). Este es el método de acceso al medio que utilizan en común la Ethernet original y las derivadas de la norma IEEE 802.3 lo que ha hecho que en forma habitual a ambos tipos de redes se las designe como" Ethernet".

Es importante que tener en cuenta que CSMA/CD se implementa tanto en la topología de Bus Lineal como en las de Estrella basada en Hub.

La necesidad de establecer un mecanismo para acceder al medio (es decir usar el cable) se deriva del simple hecho de que el medio de transmisión es el mismo para todos los hosts conectados, lo cual significa que hay que diseñar alguna forma de compartirlo (Multiple Access), en este sentido los métodos de acceso al medio son algo así como las "reglas de convivencia de una familia".

La regla principal dice que:

## *En una red CSMA/CD, cualquier computadora puede acceder al medio de transmisión en cualquier momento, excepto en el caso de que otro host lo esté utilizando en ese momento.*

La pregunta es, ¿cómo sabe una computadora si el cable está libre, es decir que otra no lo está utilizando para transmitir?. Continuamente cada computadora está "**escuchando**" la línea, o mejor dicho, detectando la portadora (Carrier Sense). De esta forma es muy sencillo para cada computadora saber si el medio está ocupado o libre.

Si está libre, inicia la transmisión de la trama de datos, en el caso que estuviera ocupado, simplemente sigue censando (escuchando) la línea a la espera de que se desocupe.

El problema puede darse en el caso de que estando libre la línea, dos o más computadoras intenten transmitir justo al mismo tiempo. En ese caso, como ambas escuchan que el medio está libre, ambas iniciarán la transmisión, pero las tramas enviadas por cada una de ellas "**colisionarán**" en la línea, haciendo que se pierda la información.

Para solucionar este inconveniente, cada computadora está atenta y en escucha de la línea para determinar si se produce una colisión. En el caso de que al transmitir, se produzca una colisión, entonces detendrá la transmisión, generará una señal para el barrido del canal y luego repetirá el procedimiento de escucha hasta que pueda reenviar la trama.

### **La pregunta central es: ¿cuándo reenviará la trama?**

Veámoslo así: la línea está libre, dos computadoras desean transmitir y lo hacen al mismo tiempo, las tramas colisionan, ambas computadoras detectan la colisión y deciden retransmitir la trama enviada. Si ambas esperaran el mismo lapso de tiempo entre el instante en que detectan la colisión y reenvían la trama, entonces, volvería a producirse otra colisión, lo cual, repitiendo el proceso, originaría otra colisión, y luego otra...hasta el infinito.

Para evitar esta desagradable situación, el lapso de tiempo que media entre que la computadora detecta la colisión y el momento en el cual reenvía la trama es un **lapso aleatorio** de tiempo (en realidad utilizan un algoritmo que calcula un valor de tiempo aleatorio). De esta forma disminuye la probabilidad de que las tramas retransmitidas vuelvan a colisionen.

Sin embargo puede darse el caso que vuelva a ocurrir una colisión, En ese caso, las estaciones incrementan en tiempo de espera para volver a escuchar el medio. Por ejemplo, supongamos que se produce la primer colisión, entonces cada computadora "saca un retardo al azar" entre, 0 segundos y 1 segundo. Existe una cierta probabilidad (no nula) de que ocurra una nueva colisión. Entonces vuelven a "sacar" otro retardo al azar, pero esta vez un valor entre 0 segundos y 10 segundos (un intervalo más grande de tiempo). Esto hace que la probabilidad de que se produzca una segunda colisión disminuya drásticamente. En el caso que se produjera una segunda colisión, el tercer retardo aleatorio se elegiría de un intervalo aún mayor. Así hasta dieciséis veces, si en esa cantidad de intentos no pudo completar la transmisión, descarta todo intento de comunicación. Por esta razón, puede suceder que una estación no pueda enviar sus tramas (sobre todo si la estación es muy lenta respecto de sus competidoras.

Obsérvese que en realidad es imposible saber de antemano en qué momento un host conseguirá establecer una comunicación, ya que el medio puede estar ocupado por otras, transmisiones, sobre todo por máquinas más rápidas. Aún en el caso de que detecte que el mismo no esté en uso, puede ocurrir una colisión y tener que esperar un lapso de tiempo indeterminado.

De allí el nombre de **Redes No Determinísticas** para las redes Ethernet, o todas las que usan este Control de Acceso al Medio.

*Es por esto que las redes IEEE 802.3 no pueden garantizar una velocidad de transmisión estable, y lo que es más importante, la cantidad de colisiones se incrementa con la cantidad de host conectados (lo que multiplica los tiempos de espera de retransmisión), lo cual hace que el rendimiento no sea estable y decrezca sensiblemente con la cantidad de computadoras conectadas.* 

Es por este procedimiento que también suele decirse que las redes CSMA/CD "compiten" por el uso del medio, y que es una forma de acceso basada en la contención.

## **La difusión de la trama.**

Las redes IEEE 802 (es decir tanto IEEE 802.3 como IEEE 802.4 y 802.5) son redes de difusión (también llamadas de broadcast), ya que una vez que la transmisión de la trama se realiza con éxito, es difundida a todos los host conectados a la red. Cada computadora escucha la trama y lee la dirección de destino. En el caso que la dirección de destino no coincida con

la propia, simplemente la descarta, en el caso de coincidencia de la dirección destino, entonces inicia el procesamiento completo de la misma, pasándola a las capas superiores.

## **Las Direcciones MAC**

Obviamente para que la difusión funcione cada host debe tener asignada una dirección (o nombre que la identifique), es la llamada **Dirección MAC** (**MAC Address**) (**MAC**: Media Access Control – Control de Acceso al Medio) o también **dirección física** o de **hardware**.

Las direcciones MAC son comunes a todas las normas basadas en IEEE 802 y constan de 48 bits (6 Bytes) , que habitualmente se describen con caracteres hexadecimales.

Dado que para codificar cada carácter hexadecimal se necesitan 4 bits, una dirección MAC consta de 12 dígitos hexadecimales. (Es habitual que al representar un dato en hexadecimal se utilice alguna de las dos siguientes nomenclaturas.

Por ejemplo para indicar que 3BF6 representa un valor en hexadecimal se lo puede escribir como:

- **(3BF6)H**
- **0x3BF6**

En el caso de Ethernet las direcciones MAC, residen físicamente en las NIC y es imposible cambiarlas, por cuanto se graban en el proceso de fabricación. Estas direcciones están compuestas dos partes:

- Los 24 bits (3 bytes) más significativos (los que se encuentran hacia la izquierda) se conocen como el **Organizational Unique Identifier (OUI).**
- Los 24 bits (3 bytes) menos significativos indican el **Número de Serie** consignado por el fabricante ver figura 5.

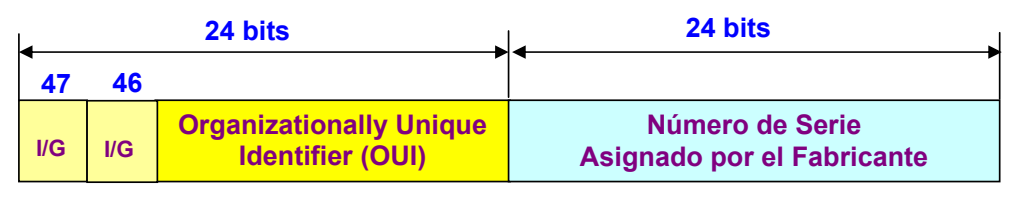

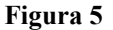

Notar que el bit 46 indica lo siguiente, según sea su valor:

- 0 (cero) asignado globalmente por el fabricante
- 1 (uno) asignado localmente por el administrador de red

Observe que se ha elegido una cantidad grande de bits (48) para codificar las direcciones MAC, de estos 48 bits., obteniéndose un valor teórico de

$$
2^{48} = 281.474.976.710.656
$$

Como dos bit queda a criterio del administrador de red, los 46 bits restantes proporcionan:

$$
2^{46} = 7,03 \ 10^{13}
$$

Es decir, unos 70 billones de direcciones MAC distintas .

Esta cantidad es tan grande porque ha debido procurarse que no existan dos placas de red con la misma dirección MAC, ya que si existieran dos placas de red con la misma dirección MAC y ambas residieran en la misma red... imagine las consecuencias.

Para garantizar que los fabricantes no den la misma dirección MAC a dos placas, existe una organización centralizada que, es decir asigna a cada fabricante un lote de direcciones válidas.

$$
2^{48} = 281.474.976.710.656
$$

# **OUI (Organizationally Unique Identifiers)**

A continuación puede verse un resumen (extraído de Internet) de algunos fabricantes de NIC. Como puede verse, los dos primeros dígitos hexadecimales son par.

#### **OUI (Organizationally Unique Identifiers)**

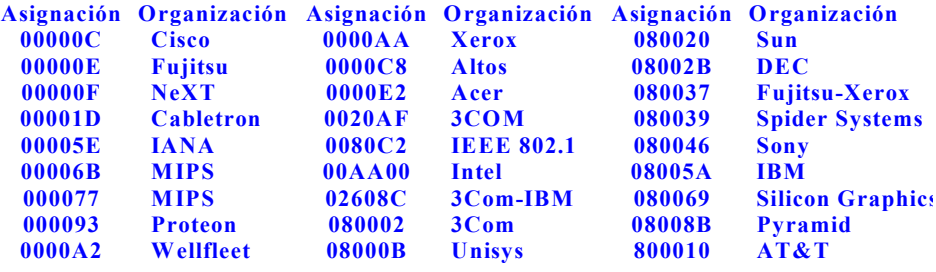

*Los 3 primeros bytes son siempre distintos Si el bit menos significativo es 0 (cero), la dirección es global*

### **Forma de presentar las direcciones MAC**

Las direcciones MAC son expresadas como 12 dígitos hexadecimales (0 - 9, más A - F en mayúsculas), pueden ser escritos como:

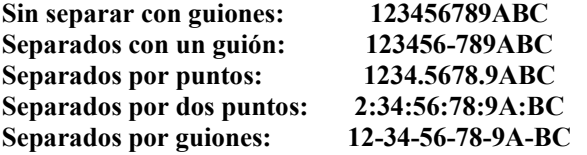

Las puede visualizar en su PC (siempre que tenga una placa de red Ethernet), con los siguientes comandos:

Desde DOS: ejecutando **IPCONFIG** desde el promp

### **C:>\.IPCONFIG**

Desde WINDOWS98: Ejecutando **WINIPCFG** desde "Menú Inicio > Ejecutar".

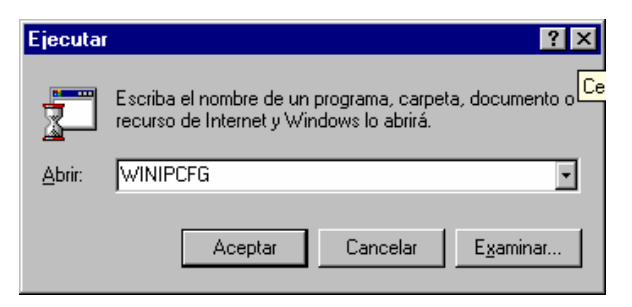

# **Asignación de Direcciones Origen**

Los 12 dígitos hexadecimales, conforman un esquema de direcciones plano (no jerárquico) Permite a los protocolos de monitoreo examinar los tres primeros bytes de trama para determinar el fabricante de la NIC.

La dirección origen de la NIC, no será nunca multicast ni broadcast, por ello, el segundo dígito hexadecimal (desde la izquierda) debe ser par.

Ejemplo de una dirección MAC origen.

## **08 00 20 00 70 DF**

### **Asignación de Direcciones Destino**

La dirección destino es igual a la origen, excepto por una dirección que tiene el bit menos significativo del primer byte puesto en ON ("1")

Esta una dirección de "Multicast" que incluye la de "Broadcast".

#### **FF:FF:FF:FF:FF:FF**

Esta dirección en binario está conformada por todos unos ("1")

#### **1111.1111.1111.1111.1111.1111.1111.1111.1111.1111.1111.1111**

Son direcciones punto a multipunto y nunca puede ser la dirección origen en la trama. ¿Puede imaginar como complicaría esto al aprendizaje de los switch si tenemos direcciones multicast o broadcast en el origen?

#### **Una aclaración con respecto al término difusión**

Existe cierta confusión en cuanto al uso de términos como difusión y multidifusión. En los párrafos anteriores hemos hecho referencia al proceso de difusión inherente a cualquier sistema de comunicación con medio compartido, en el sentido de que el host emisor deposita la trama en la línea con la dirección que identifica a la computadora destino, esta trama es difundida a lo largo de todo el cable mientras cada host compara la dirección destino con la propia; y sólo en el caso de que ambas coincidan, se procesa por completo el mensaje.

Existe otro procedimiento también denominado de difusión, en el cual el objetivo de la computadora emisora es enviar un mensaje a todos los demás host de la red. Como en ese caso deberíamos envían una trama a cada host, lo que se realiza es enviar una sola trama con una dirección destino especial. Esta dirección especial, significa "**este mensaje es para todas las computadoras**", de tal forma que todas los host, luego de leer la dirección de destino, procesarán por completo el mensaje. Este mecanismo se denomina "**Broadcast**", si el mensaje se envía a todas las PC de la red y "**Multicast**" si se envía a un grupo de host de la red. Como extensión de esta denominación, se llama "**Unicast**" cuando la dirección está dirigida a un solo host.

Como se puede observar en este caso la difusión no se debe a una característica inherente al medio de transmisión, sino a la necesidad de un host de enviar un mensaje a todos los demás en la red; es un proceso "voluntario".

En Ethernet, se observa que aunque sólo las computadoras destino procesarán por completo el mensaje (Unicast y Multicast), todos los host de la red lo recibirán y compararán las direcciones, ya que la red es inherentemente de difusión.

Por último una aclaración. Las redes de difusión inherente como Ethernet y las basadas en IEEE 802 presentan por definición un riesgo de seguridad ante penetraciones a la seguridad física del edificio donde residen o por donde circula el cableado; ya que si bien es cierto que las placas de red diseñadas por los fabricantes "legales" tienen la obligación de cumplir la norma, en el sentido de que una placa de red debe eliminar toda trama que no vaya dirigida a ella y sólo procesar por completo las que tengan su propia dirección MAC, no se necesita una tecnología distinta para olvidar esta regla y diseñar una placa que escuche y procese todas las tramas transmitidas en la red, de hecho estos dispositivos existen, y son conocidos como placas de red (NIC) promiscuas, o que trabajan en modo promiscuo y son utilizadas por los analizadores de protocolos, ya que deben capturar todo el tráfico, aún las tramas con errores para luego procesarlas y definir de esta forma el funcionamiento de la red.

En este aspecto, podemos aclarar que los cables de fibra óptica son más difíciles de violar que los de UTP o coaxil, ya que es más complicado realizar una derivación clandestina. Es por esto que los cables de fibra óptica se recomiendan para instalaciones de seguridad.

## **La codificación Manchester**

Como se ha comentado anteriormente todas las transmisiones de datos basadas en Ethernet o en las normas IEEE 802 son de Banda Base, lo cual significa que los datos se transmiten en forma digital, es decir en secuencias de 0 y 1 lógicos.

Habitualmente uno tiende a pensar que los 1 y 0 lógicos se codifican (o traducen) a sus equivalentes eléctricos como un nivel alto de tensión (digamos 5 voltios) para un 1 lógico y un nivel bajo (digamos 0 voltios) para un 0 lógico, como se muestra en la siguiente figura 6

En realidad esto no es así y en casi ningún caso se utiliza una codificación tan directa.

La razón principal es que realmente induce a error ya que se hace difícil distinguir un 0 lógico (0 voltios), de un período de inactividad o no transmisión. Suponga una secuencia lógica como 0000001101 codificada de esta manera (0 voltios para el 0 lógico y 5 voltios para el 1 lógico), ¿cómo hace el receptor para saber que la secuencia comienza con 6 ceros y no que ese tiempo es un período de inactividad?

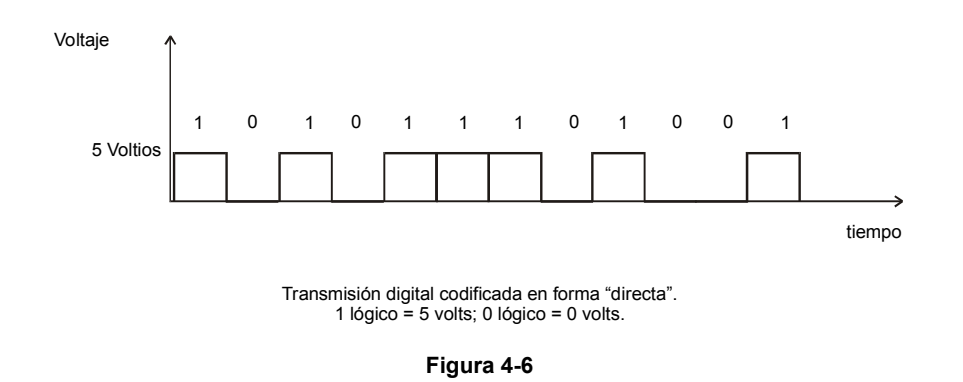

En respuesta a esto, la IEEE 802 adoptó la codificación Manchester, en este caso **justo en la mitad del período correspondiente a un bit se introduce una transición**, ya sea de nivel alto a bajo o viceversa.

Según la Codificación Manchester será:

- una transición de nivel alto a nivel bajo codifica un 1 lógico.
- una transición de nivel bajo a nivel alto codifica un 0 lógico

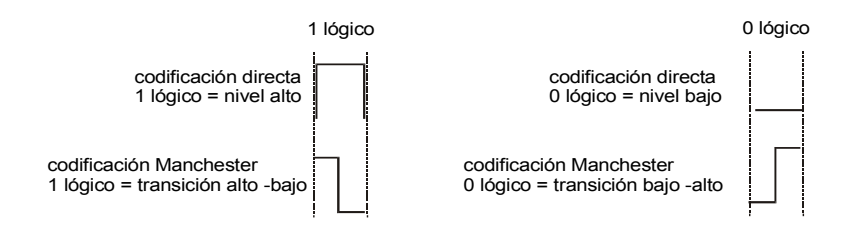

Relación entre la codificación directa y la Manchester

#### **Figura 4-7**

De esta forma es imposible confundir un 0 lógico con un período de inactividad, ya que un período de no transmisión es un período sin transiciones de nivel.

Para eliminar ambigüedades, **el nivel alto se sitúa en 0.85 voltios y el nivel bajo en un valor negativo de tensión – 0.85 voltios**. (En realidad existe otra razón de gran peso para establecer los niveles altos y bajos en dos valores de tensión iguales pero de distinto signo: analizando el espectro en frecuencia (Fourier) del tren de pulsos transmitido con esta codificación encontrará que la componente de continua (frecuencia = 0) es nula o despreciable. La ausencia de la componente de continua es una ventaja a la hora de transmitir.

La siguiente figura muestra las codificaciones "directa" y Manchester para la misma secuencia de unos y ceros lógicos.

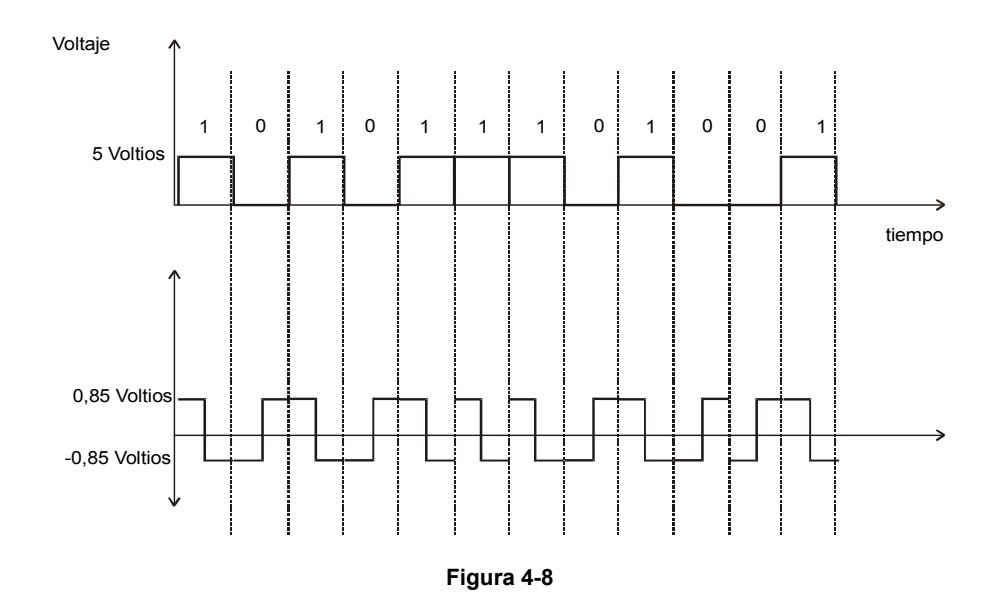

Una dificultad emergente de la codificación Manchester es que necesita el doble del ancho de banda para transmitir la misma secuencia de bits que la codificación directa.

Existen otros métodos de codificación, el comité IEEE 802 adoptó el Manchester por una cuestión de confiabilidad y sencillez.

## **Ethernet, IEEE 802.3 y los Sistemas Operativos**

Tanto Ethernet como las Normas IEEE 802.3 son soportados por los sistemas operativos de redes más utilizados como:

- Windows 3.11, 9x, NT (Server y Workstation), 2000 (en todas sus versiones, Server, Professional, etc),
- Novell,
- Linux (con reservas en cuanto al soporte para la configuración de las placas de red),
- IBM LAN Server,
- Apple Share,
- Microsoft LAN Manager

## **La trama Ethernet y la trama IEEE 802.3**

Veremos con un poco más de detalle cómo interaccionan las subcapas LLC y MAC.

¿Recuerda que en la Situación profesional anterior habíamos indicado que los mensajes enviados por las capas superiores se encapsulaban agregando una cabecera y a menudo una cola a medida que descendía a través de la pila de protocolos?

# **La trama Ethernet**

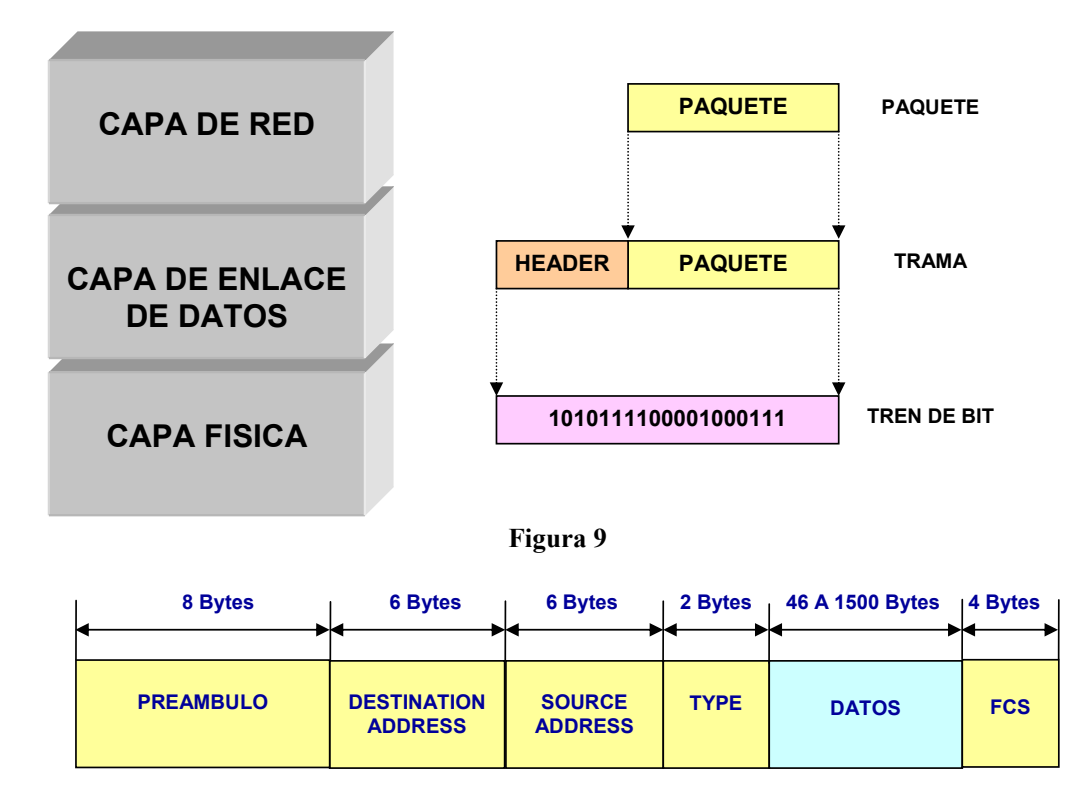

**Figura 10** 

## **Campos de la trama Ethernet**

Según la figura 9, los campos que componen la Trama Ethernet, son los siguientes

**Preámbulo**: Es un campo consistente de 8 Bytes = 64 bit que tienen la estructura indicada a continuación y que sirve para que las estaciones emisora y receptora se sincronicen, ya que la secuencia de 64 bits 1s y 0s genera una onda cuadrada de 10 MHz. Al final termina con dos bits 1, para señalar el comienzo de la trama. Esto se explica más en detalle en el campo SOF al describir los campos de la Trama 802.3.

## **10101010101010101010101010101010101010101010101010101010 10101011**

**Nota:** El último byte se ha escrito separado por cuanto tiene un significado especial, que será descrito cuando se explique el campo SOF de la trama 802.3. Cómo puede apreciarse varia de los otros en que sus dos últimos bit son "1"

• **MAC Address: Destination y Source (Destino y Origen)**: Estos campos están formados por 6 Bytes = 48 bit, como ya hemos visto anteriormente cuando se trató de las direcciones MAC origen y destino

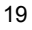

- **Type (Tipo):** Este campo indica el Tipo de protocolo de Capa de Red, de esta forma Ethernet permite dar servicios a "**múltiples**" protocolos de Capa de Red, haciéndola muy versátil
- **Datos:** Este campo define al "**paquete**", o sea la Unidad de Datos generada en la capa de red. Debe tener un tamaño mínimo de 46 Bytes = 512 bits, para que la estación emisora pueda detectar las colisiones (CD: Collision Detection). En caso de que no alcance esa cantidad, deberá agregarse un "**relleno**" (PAD), para completar el tamaño mínimo. El máximo del campo Datos es de 1500 Bytes.
- **FCS (Frame Check Sequence):** Es un mecanismo para la detección de errores. Está formado por 4 Bytes = 16 bits, y utiliza una operación de división de polinomios de toda la trama (excepto el Preámbulo y el SOF), por un polinomio fijo. Se envía el resto de esa división como FCS.

## **La trama IEEE 802.3**

A nivel de la capa de enlace, considerando las dos subcapas introducidas por IEEE, la situación es la que se muestra en la siguiente figura:

La subcapa de Control Lógico del Enlace (LLC: Logical Link Logical) agrega un encabezado LLC, donde figuran los números de secuencia del paquete y acuse. Lo cual (de ser utilizado) permite que la capa de enlace ofrezca a las capas superiores (capa de red) un servicio **confiable** ya que permitirá que la subcapa LLC del receptor reorganice los paquetes en el mismo orden en que fueron enviados.

Luego este nuevo paquete se encapsula en la subcapa MAC donde se agrega una cabecera y una cola, **lo cual incluye, entre otra cosas las direcciones MAC de la computadora emisora y la de destino** (de 48 bits o 6 Bytes c/u) . Finalmente este es el paquete que es enviado por el medio de transmisión.

### **Campos de la trama 802.3**

La Trama 802.3, según la figura 10, es similar a la Trama Ethernet, salvo que el campo Preámbulo está compuesto por 7 Bytes = 56 bits y tiene el mismo formato que en Ethernet. Se agrega un campo Comienzo de Trama (SOF) que en realidad completa el campo preámbulo y de esta forma es similar a la trama Ethernet. También se reemplaza el campo Tipo por campo Lenght (Longitud de Trama).

• **SOF (Start Of Frame o Comienzo de Trama)**: Este campo, formado por 1 Byte = 8 bit, tiene el mismo formato que el campo Preámbulo, salvo los dos últimos bit que terminan en 11. Dado que cada estación se sincroniza en distintos tiempos, es necesario proveer un mecanismo para que la NIC receptora detecte el comienzo de la trama. Por ello, luego de la sincronización, cuando detecta dos unos seguidos, comienza a contar los bit de la trama. El formato SOF es el siguiente:

## **10101011**

• **Lengh (Longitud de Trama):** Este campo indica la longitud de la Trama, ya que en este caso, la Trama MAC, no tiene contacto con la Capa de Red, sino con la

Subcapa LLC, siendo esta la que negocia con la Capa superior el Tipo de protocolo de Capa de Red, actuando de esta forma en forma similar a Ethernet.

• **Datos:** Este campo ahora no define al "**paquete**", sino la Unidad de Datos de la Capa LLC, conocida como Trama LLC, o también como DSAP (Destination Service Access Point), SSAP (Source Service Access Point), Destino y Origen respectivamente, y que tienen que ver con el Punto de Acceso al Servicio que provee la Subcapa LLC.

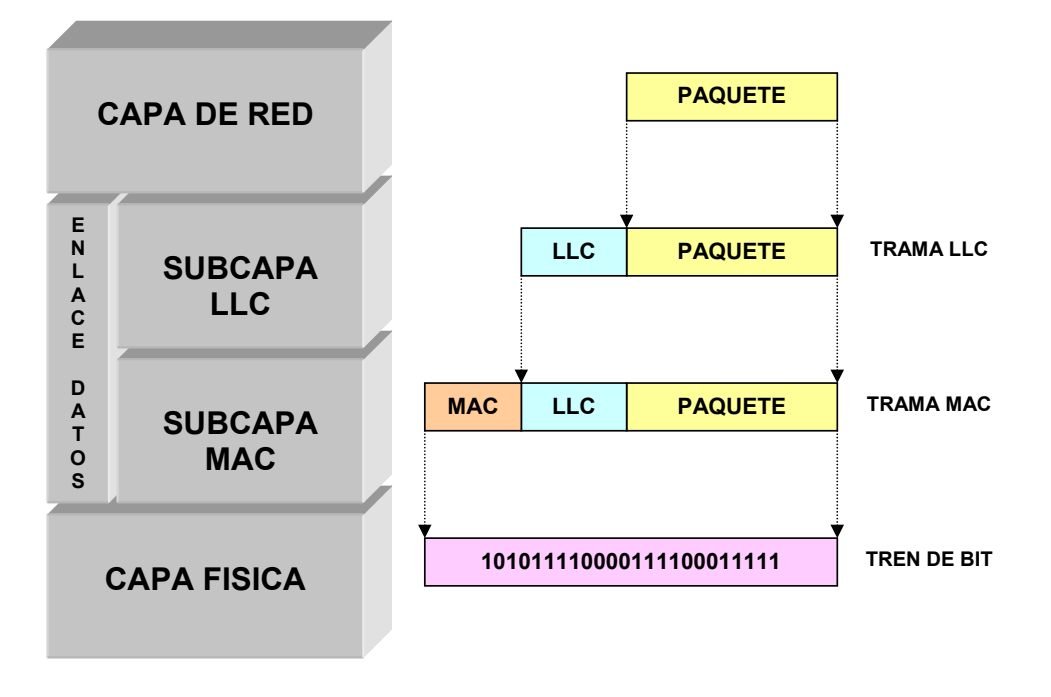

**Figura 11** 

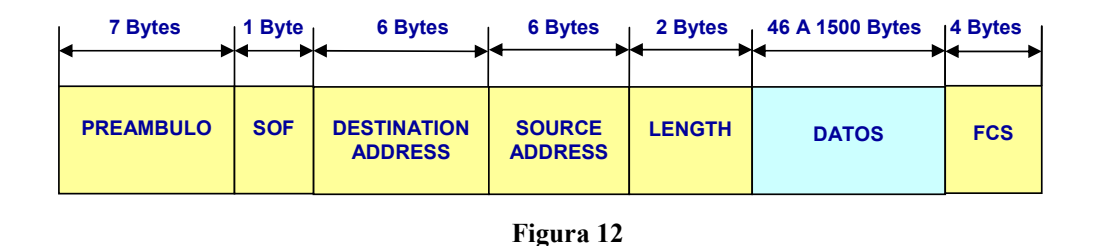

A continuación se agrega la Trama 802.3, con el campo LLC agregado, formando parte de los Datos.

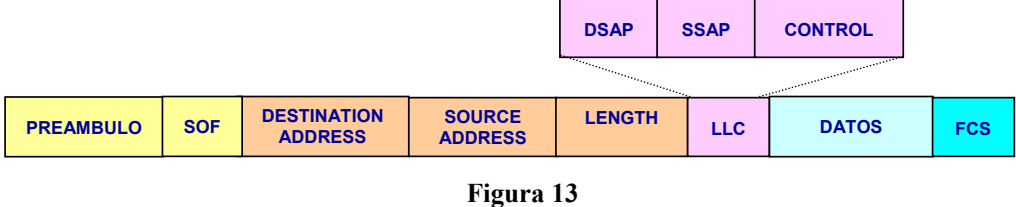

# **Diferencias entre las tramas IEEE 802.3 y Ethernet**

Existen 2 diferencias entre una trama IEEE 802.3 y una Ethernet:

- La primera es que la trama Ethernet no tiene el Byte de Inicio de Trama (SOF), pero en su lugar el Preámbulo es de 8 Bytes en vez de 7 como ocurre en la IEEE 802.3. En realidad esto no cambia en nada, ya que en un caso (Ethernet) se trata de 64 bits terminando en 11, y en el otro son 56 bits con la secuencia 101010... y otro bits con el formato 10101011. O sea que en definitiva es lo mismo.
- La segunda diferencia es que la trama Ethernet no posee los 2 Bytes de Longitud, pero en su lugar incorpora 2 Bytes de Tipo, que indican a qué protocolo de la capa de red van dirigidos los datos. Esto hace que la Trama Ethernet sea incompatible con la Trama 802.3.

## **La Norma IEEE 802.5 – Token Ring**

## **Paso de Testigo (Token Passing)**

Las redes Ethernet son, como ya vimos, "**no determinísticas**", por lo que no se adaptan a desarrollos de aplicaciones en tiempo real, como por ejemplo procesos de fabricación en línea. Por esta causa, se desarrollaron dos tipos de redes con una técnica conocida como **TOKEN PASSING** (Paso de Testigo). Una fue la llamada MAP (Manufacturing Automation Protocol), por la General Motors para sus procesos industriales, bajo la técnica Token Bus, estandarizada luego por la IEEE como 802.4.

La otra es el desarrollo de IBM, conocida como Token Ring, y estandarizada como 802.5. Sobre esta última haremos algunos comentarios, ya que en nuestro medio existen algunas redes de estas características.

Esta compleja técnica es un método de acceso al medio (MAC) de una mayor superioridad y versatilidad. Las redes locales basadas en bus, como Ethernet, se ha implementado con el algoritmo de acceso CSMA/CD, que ya vimos. Un método de acceso más complejo, llamado ("Paso de Testigo") ("Token Passing"), proporciona un método con menos limitaciones que el CSMA/CD y fue seleccionado como método de acceso alternativo en la propuesta del comité de estandarización "IEEE 802".

El CSMA/CD tiene la ventaja de su simplicidad, un atributo esencial a la hora de comparar costos, además de ser el primero en ser desarrollado

La técnica de Token Passing fue la primera usada en redes locales de topología anillo. En tales redes, cada nodo pasa un "**testigo**" (**token**) al próximo nodo sobre un anillo físico. En arquitecturas tipo bus donde todos los nodos "**escuchan**", las transmisiones puede realizarse con esta técnica creando un "**anillo lógico**".

En el anillo físico, pasan el token de una a estación a otra según como se conforma el anillo. Los nodos del anillo lógico no están obligados a pasar el token al host físicamente adyacente.

El token es una trama de datos y cada host almacena la dirección del próximo en la trama, y la secuencia es establecida en el momento de implementación de la red. En el anillo lógico, el token lleva la dirección del próximo nodo en una secuencia lógica.

La estación que **posee** el token tiene el derecho a transmitir. Si no tiene nada para comunicar, pasa el token al próximo en el anillo lógico.

Por ello, el acceso es **determinístico** y no basado en la contención. Por esta razón, el tiempo de respuesta siempre es predecible, aún cuando varíe la carga y la máxima longitud del mensaje.

La técnica usada en el procedimiento de Token-Passing es controlada por un conjunto de algoritmos. Esos algoritmos especifican la operación "intra" e "inter" host.

Un mecanismo de control de contención es usado para inicializar, reparar y modificar el anillo lógico de manera de mantener cada estación enlazada en secuencia a la próxima.

**Comentario:** Contención: Se entiende a contención como el proceso de competencia entre las estaciones para hacer uso del medio de comunicación que en único.

#### **El Método de Acceso al Medio de 802.5**

Las redes en anillo tienen algunas características atractivas, como por ejemplo el hecho de que un anillo no representa un medio de difusión, sino una colección de enlaces punto a punto conformando un círculo.

Los enlaces punto a punto utilizan una tecnología muy probada en la práctica y pueden funcionar en medios como pares trenzados, coaxil o fibras ópticas, siendo una tecnología digital, consistente de un lazo cerrado de repetidores con dispositivos conectados a los repetidores. Existen varios tipos de anillos, el que se ha normalizado mediante la 802.5, se llama "**Paso de Testigo en Anillo**" o **Token Ring.**

Como se dijo, cada anillo está constituido por una colección de interfases conectadas por medio de enlaces punto a punto. Cada uno de los bits que llega a una interfase se copia en una memoria temporal (buffers) de 1 bit, para después copiarse de nuevo sobre el anillo. Mientras el bit se encuentre en la memoria temporal puede inspeccionarse y quizás hasta modificarse, antes de ser escrito nuevamente en el anillo. Este proceso introduce un retardo de 1 bit en cada interfase.

En la figura 14 se muestra una red en anillo:

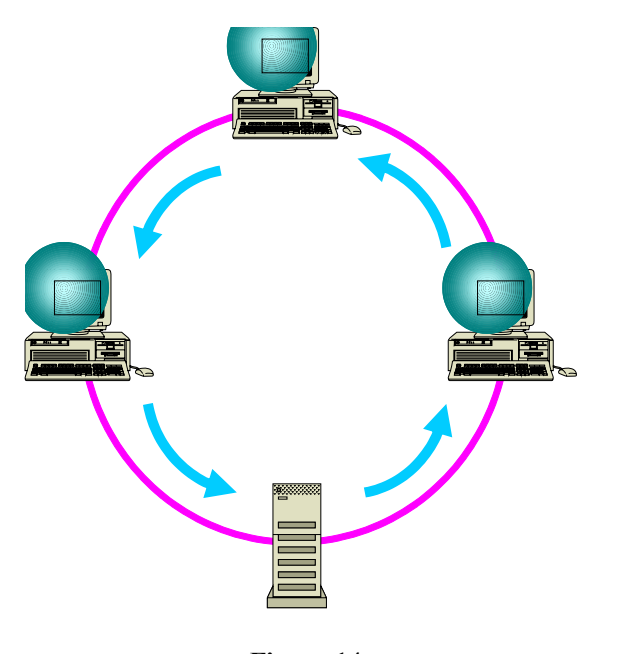

**Figura 14** 

Token Ring es solo el protocolo de control de acceso al medio para anillos especificado por IEEE 802.5, y está basado en un **testigo** que circula en el anillo cuando todas las estaciones están desocupadas.

La estación que desea transmitir debe esperar hasta que detecta el paso del testigo. Esta cambia entonces de "**token libre**" a "**token ocupado**" y transmite inmediatamente una trama siguiendo al testigo ocupado.

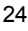

Si el token no está libre, es porque otra estación está transmitiendo y debe esperar.

La trama sobre el anillo puede tener una excursión circular y por lo tanto debe ser purgada por la estación transmisora, la cual debe insertar un nuevo token libre en el anillo.

Cuando una emite un nuevo token libre, la próxima estación "**aguas abajo**" (en el sentido de la transmisión), que tiene datos para enviar se apodera del token y transmite.

Para superar varias situaciones de error tales como que no haya token circulando y persistencia de un token ocupado, una estación es designada para activar el monitor del token.

El monitor detecta la condición de pérdida del token usando un temporizador (time-out) mayor que el tiempo requerido para que la trama más larga atraviese completamente el anillo.

Para recuperar, el monitor purga el anillo de cualquier dato residual y emite un token libre.

Para detectar la circulación de un token ocupado, el monitor pone a 1 el bit de monitoreo en cualquier pasada del token ocupado. Si este ve un token ocupado con un bit en 1, reconoce que la estación que transmite ha fallado en la purga de la trama. De esta manera, el monitor cambia el token ocupado a libre. Ver figura 15

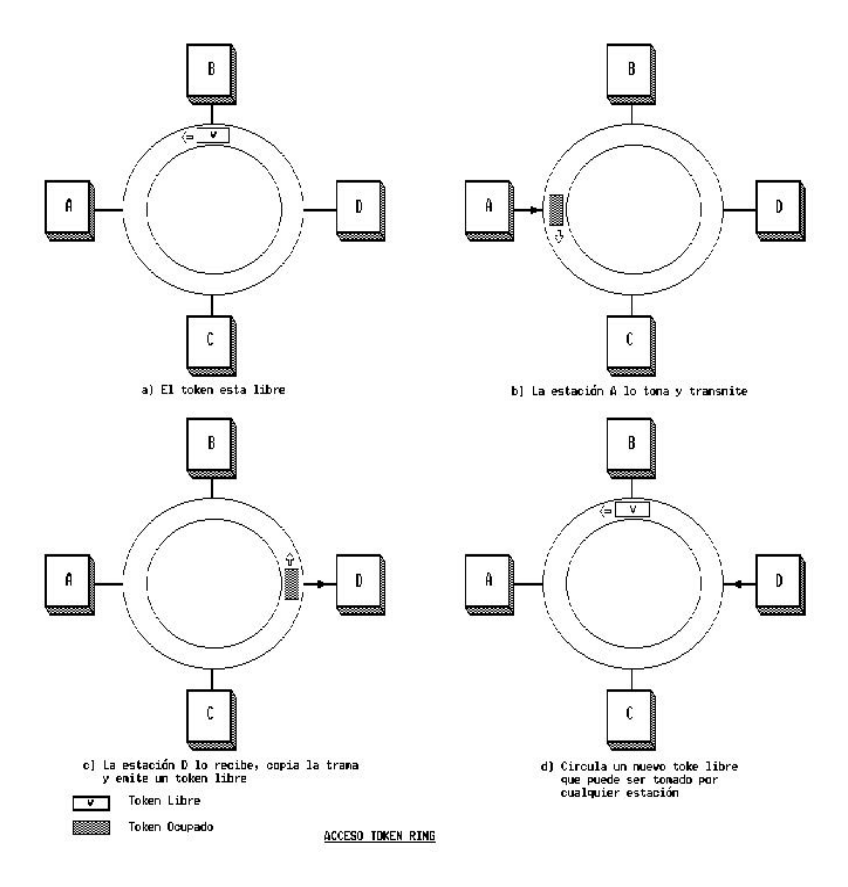

**Figura 15** 

#### **La trama de Token Ring**

La trama Token Ring puede apreciarse en la figura 15. Los campos correspondientes al Delimitador de Comienzo y Fin, marcan el inicio y final de la trama. El byte de Control de Acceso contiene el bit testigo y también el bit de monitor, los bits de prioridad y los bits de reserva.

Los campos de la Trama son:

- **Preámbulo:** Tiene el mismo significado que en Ethernet, o sea sirve para sincronizar la estación emisora con la receptora.
- **SD (Start Delimiter) Delimitador de Comienzo:** Al igual que en Ethernet tiene el formato, e indica el comienzo de la trama

### **10101011**

- **AC (Access Control):** El protocolo 802.5 tiene un planteamiento muy elaborado para el manejo de prioridades. Este byte establece la prioridad del testigo. Cuando una estación desee transmitir con prioridad "n" deber esperar hasta el momento que capture el testigo cuya prioridad sea menor o igual a "n". Una estación puede reservar un testigo escribiendo la prioridad en este byte.
- • **FC (Frame Control) Control de Trama**: este byte determina el tipo de tramas de datos de las de control. Puede tomar los valores indicados en la siguiente tabla.

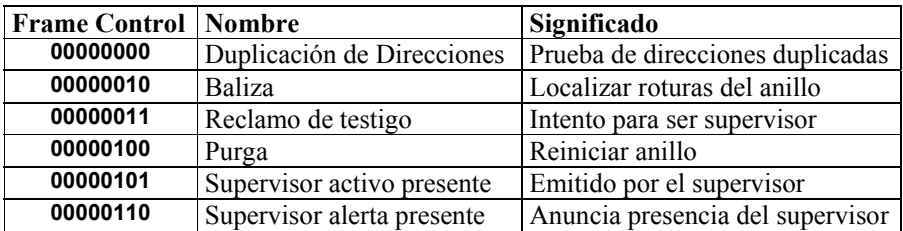

- **ADDRESS (Destination/Source):** Al igual que en Ethernet tiene 6 bytes cada una. La diferencia está que en Token Ring pueden ser asignadas por el Administrador de la red.
- **ED (End Delimiter) Delimitador de Fin:** Al igual que el Byte SD, determina el final de la trama. Este byte contiene un bit que se pone en 1 (set) cuando una interface detecta un error.
- **FS (Frame Status) Estado de la Trama**: Este byte no existe en otros tipos de tramas y sirve como un reconocimiento para la estación emisora. Cuando la trama llega a la estación destino, esta cambia dos bit. El bit A y el bit C, los que tienen el siguiente significado. Esto brinda un asentimiento automático para cada Trama.

 $A = 0$  y  $C = 0$ : El destinatario no está presente o no está encendido

**A = 1 y C = 0** : El destinatario está presente pero no acepta la trama

 $A = 1$  y  $C = 1$  : El destinatario está presente y acepta la trama

Cuando la estación emisora vacía el contenido de la trama, revisa los bits A y C, y de esta forma conoce si la trama fue recibida y aceptada, según las condiciones indicadas anteriormente.

#### **Formato del Token**

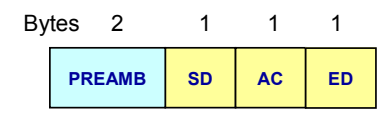

#### **Formato de la Trama**

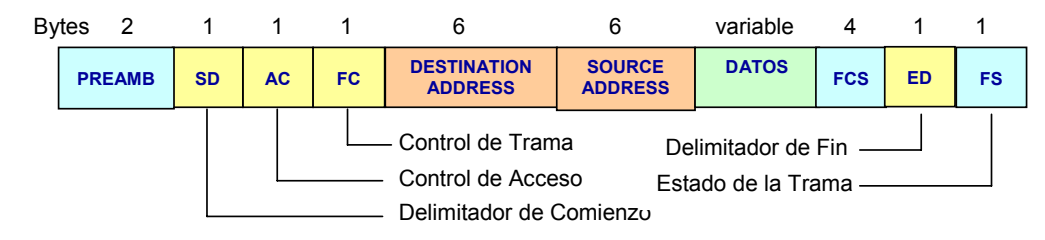

#### **Figura 16**

Como puede apreciarse en la figura 16, el Token se forma con los Bytes "**SD**", "**AC**" y "**ED**", mientras que la trama tiene agregado los otros campos necesarios para la transmisión. Esto brinda un asentimiento automático para cada trama.

#### **Nivel Físico en Token Ring**

La capa física, IEEE 802 especifica una conexión desde una unidad de acceso al medio  $(MAU = Medium Access Unit)$  y una unidad de acoplamiento principal (TCU = Trunk Coupling Unit).

El MAU contiene el repetidor y el MAC (Medium Control Access) el acceso lógico.

En el nivel físico, la 802.5 necesita pares trenzados recubiertos, operando a 4 ó 16 Mbps. La conexión consiste de un cable blindado conteniendo dos pares tranzados (twisted pair) balanceados de 150 ohm.

También, para estos tipos de redes fue creado el cable UTP Categoría 4, que puede operar a 20 Mbps.

Las MAU individuales son conectadas dentro del anillo enlazándolas con cables troncales a través de las TCU. El cable troncal no está especificado por el estándar, permitiendo la implementación de cambio de medio (pares trenzados, cable coaxil, fibra óptica).

Implícitamente, el estándar requiere que la velocidad troncal sea igual a la velocidad de datos sobre el enlace MAU-TCU.

Las señales se codifican mediante el código Manchester, con los estados alto y bajo con valores positivos y negativas con magnitud de 3.0 y 4.5 voltios, respectivamente.

De acuerdo al IEEE y en concordancia con CSMA/CD, el Nivel Físico se divide en dos subniveles, el de señalización física y el de acoplamiento al medio.

# *Autoevaluación*

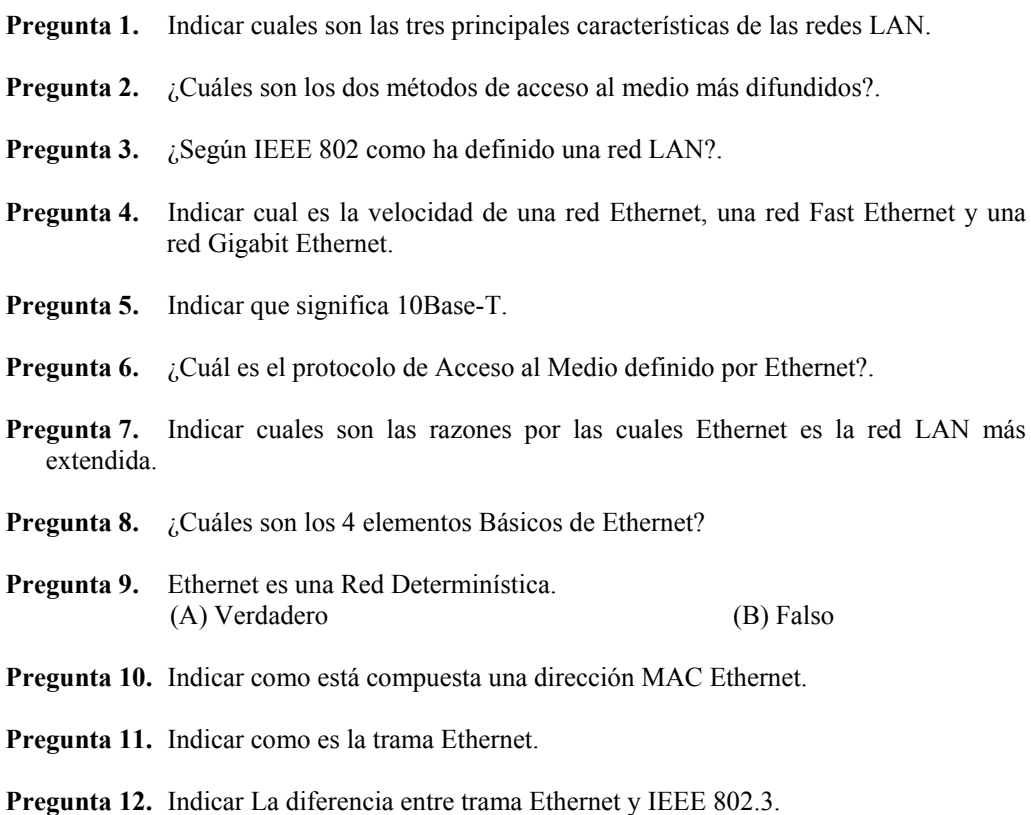

## *Respuestas a la Autoevaluación*

**Pregunta 1. Respuesta:** Las principales características son:

1. Un campo de acción relativamente reducido, a lo sumo unos pocos kilómetros.

2. Una velocidad de varios Mbps.

3. Una pertenencia a una sola organización.

- **Pregunta 2. Respuesta:** Los dos métodos de acceso al medio más conocidos son: CSMA/CD (Ethernet) y TOKEN PASSING (Token Ring).
- **Pregunta 3. Respuesta:** Según IEEE 802 una LAN es:

*"Un sistema de comunicación de datos que permite a un numero de dispositivos comunicarse con otros. Este estándar define un grupo de interfaces y protocolos para las Redes Locales".* 

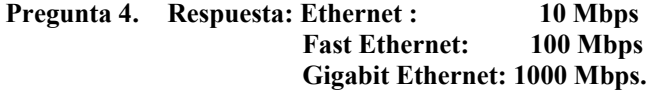

- **Pregunta 5. Respuesta: 10Base-T** Significa: **10:** 10 Millones de bit por segundo- Mbps (velocidad de Ethernet). **Base**: Transmisión en Banda Base (transmisión sin modulación). **T: Twisted Pair**: Pares Trenzados.
- **Pregunta 6. Respuesta:** El protocolo de Acceso al Medio de Ethernet es el CSMA/CD: **CS: Carrier Sense**: (Detección de Portadora). **MA: Multiple Access**: (Acceso Múltiple). **CD: Collission Detection**: (Detección de Colisiones).
- **Pregunta 7. Respuesta:** Las razones por las cuales Ethernet es la red LAN más extendida son:
	- 6. Bajo Costo.
	- 7. Escalabilidad.
	- 8. Confiabilidad.
	- 9. Estandarización de los medios físicos.
	- 10. Amplia disponibilidad de herramientas de administración.

#### **Pregunta 8. Respuesta:** Los 4 elementos básicos Ethernet son:

- **Medio Físico**: cables y dispositivos usados para transportar la señal digital
- **Trama**: conjunto ordenado de bit usados para transportar datos sobre el sistema
- **Protocolo de Control de Acceso al Medio**: las reglas que permiten que múltiples estaciones accedan al medio compartido (canal Ethernet)
- **Componentes de Señalización**: dispositivos electrónicos que permiten enviar y recibir señales sobre Ethernet

- **Pregunta 9. Respuesta:** Falso. Ethernet es una red NO DETERMINISTICA
- **Pregunta 10. Respuesta:** Una Dirección MAC Ethernet está formada por 48 bit compuesta de dos partes:
	- 24 bits (3 bytes) **Organizational Unique Identifier (OUI).**
	- Los 24 bits (3 bytes) **Número de Serie**.
- **Pregunta 11. Respuesta:** La Trama Ethernet se compone de los siguientes campos:
	- **Preámbulo**: 8 Bytes = 64 bit.
	- **MAC Address: Destination y Source (Destino y Origen)**: 6 Bytes = 48 bit cada uno.
	- **Type (Tipo):** 2 Bytes = 16 bits
	- **Datos:** Mínimo 46 Bytes = 512 bits, Máximo 1500 Bytes.
	- **FCS (Frame Check Sequence):** 4 Bytes = 16 bits.
- **Pregunta 12. Respuesta:** La diferencia entre trama Ethernet e IEEE 802.3 se da en el campo Tipo, que en el caso de 802.3 este campo indica la longitud de la trama. Otra diferencia, no significativa es que 802.3 divide al campo Preámbulo en dos partes: un Preámbulo de 7 bytes y un Star of Frame (SOF) de un byte pero el conjunto tiene el mismo significado que en Ethernet.